## **ST. LAWRENCE HIGH SCHOOL**

A Jesuit Christian Minority Institution

## **WORKSHEET -3**

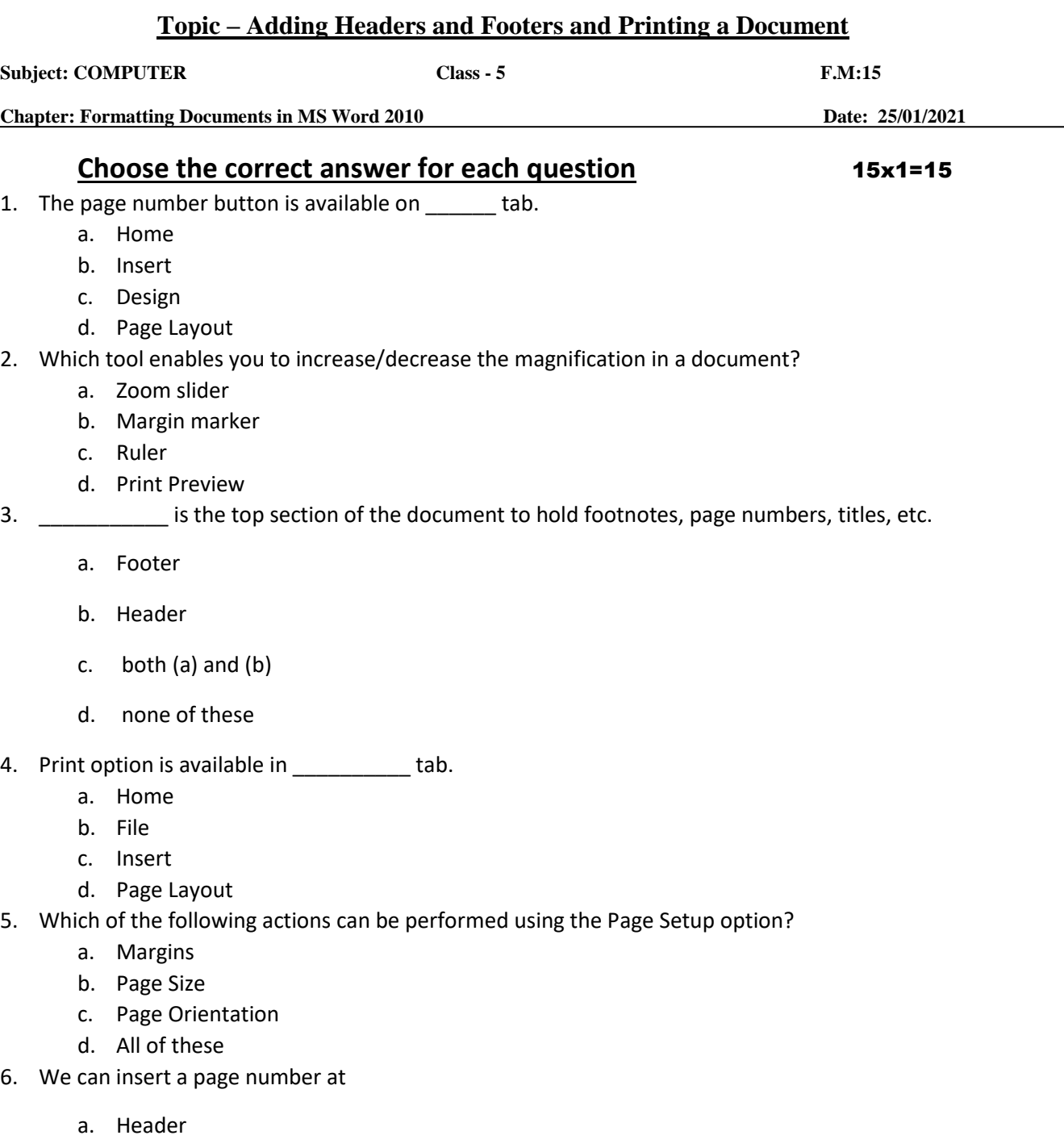

- b. Footer
- c. Both (a) and (b)
- d. None of these

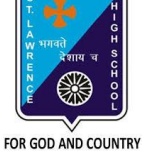

- 7. \_\_\_\_\_\_\_\_\_\_\_ is the bottom section of the document to hold footnotes, page numbers, titles, etc.
	- a. Footer
	- b. Header
	- c. both (a) and (b)
	- d. none of these
- 8. Which among the following is present in Header & Footer group?
	- a. Header
	- b. Footer
	- c. Page Number
	- d. All of these
- 9. Which option is not present in Print settings?
	- a. Paper Size
	- b. Collated list
	- c. Margins
	- d. None of these
- 10. Header & Footer group is present in \_\_\_\_\_\_\_ tab.
	- a. Home
	- b. Insert
	- c. Design
	- d. Page Layout
- 11. \_\_\_\_\_\_\_\_\_ option to print the document pages in collated or uncollated.
	- a. Paper Size
	- b. Collated list
	- c. Margins
	- d. Orientation
- 12. To select the paper orientation in Landscape mode, \_\_\_\_\_\_\_\_ option should be selected.
	- a. Paper Size
	- b. Collated list
	- c. Margins

d. Orientation

13. This option helps you to choose the size of paper before printing.

- a. Paper Size
- b. Collated list
- c. Margins
- d. Orientation
- 14. Which option should be selected for fine tuning the page settings for printing?
	- a. Print All Pages
	- b. Page Setup Link
	- c. Print Custom Range
	- d. Print Current Page
- 15. Which option is available to print all or selective pages of our document?
	- a. Print All Pages
	- b. Print Custom Range
	- c. Print Current Page
	- d. All of these

## Phalguni Pramanik